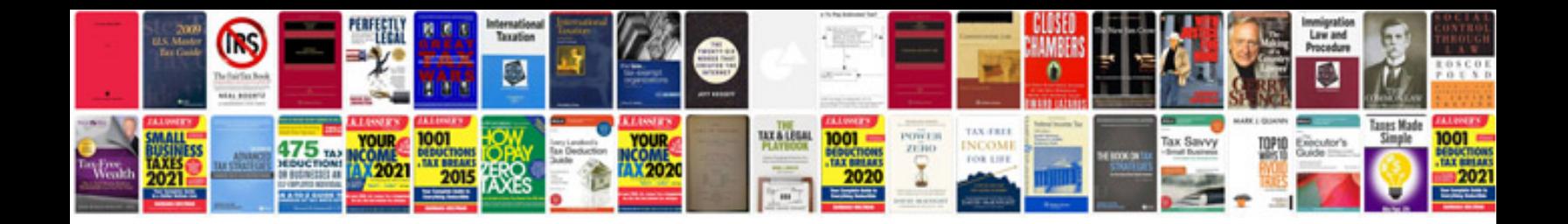

## **Formatdocs**

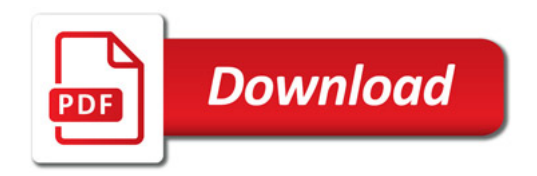

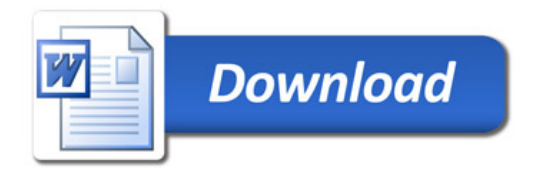